Flask

13 ISBN 9787121292319

出版时间:2016-7-1

[ ] Jack Stouffer

页数:256

### 版权说明:本站所提供下载的PDF图书仅提供预览和简介以及在线试读,请支持正版图书。

更多资源请访问:www.tushu111.com

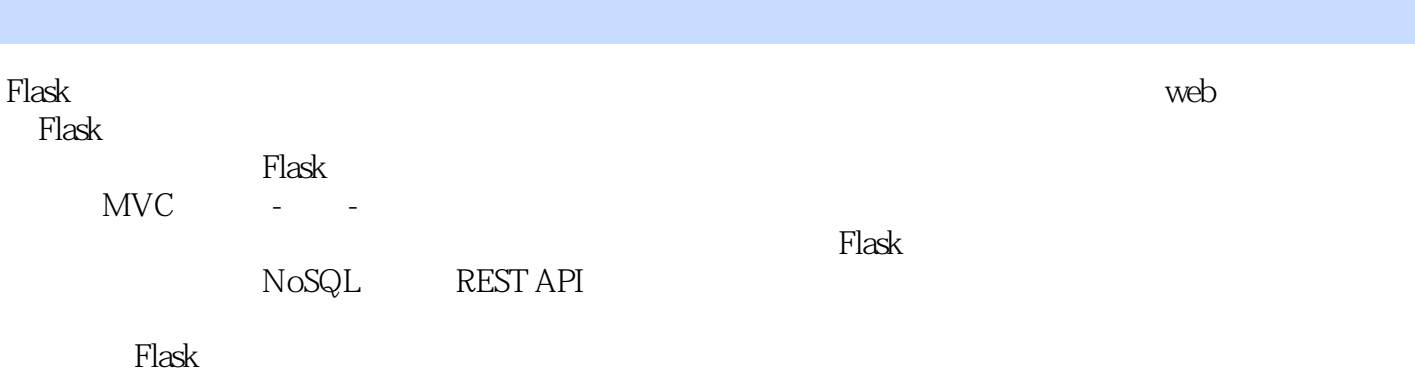

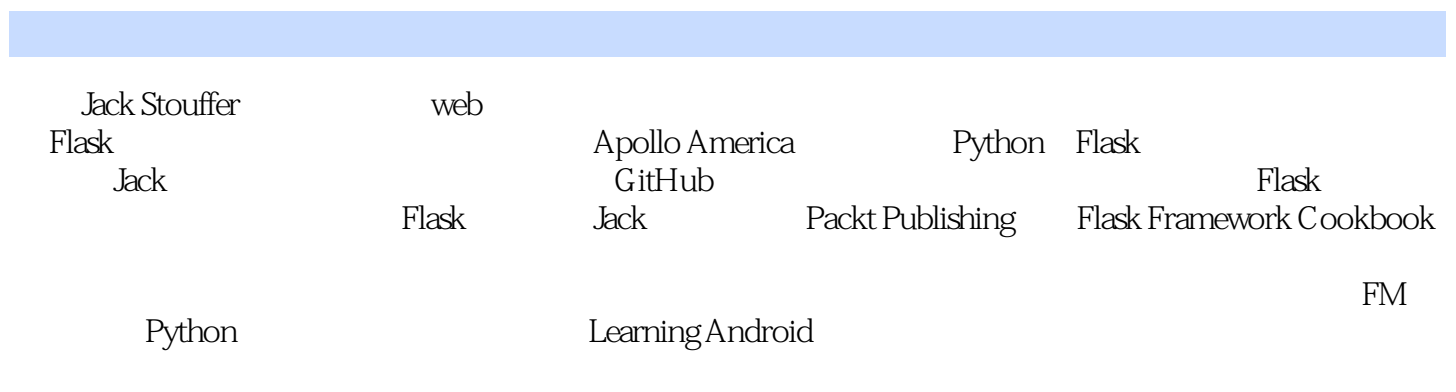

 $1$  1 Git 1 Git 1 Git  $\begin{array}{cc} 2 \\ pip \end{array}$ Python 4 Windows pip 4  $MacOSX$  Linux Python pip 5 pip 6 virtualenv 7 virtualenv基础 7 开始我们的项目 8 使用Flask Script 9 总结 10 2 SQLAlchemy 11 SQLAlchemy 11 Python 12 Flask SQLAlchemy 12 我们的第1个数据模型 13 user  $15$ CRUD 16 新增数据 16 读取数据 16 修改数据 19 删除数据 19  $\infty$  $20$ 多对多 23 SQLAlchemy 25 Alembic 26 总结 28  $3 \times 29$ Jinja 29 过滤器 30 注释 34 if语句 34 循环 35 宏 36 Flask 37 38 视图函数 38 41 Flask WTForms 45 WTForms 46 自定义检验器 48 发布评论 48 总结 51  $4\qquad52$ 

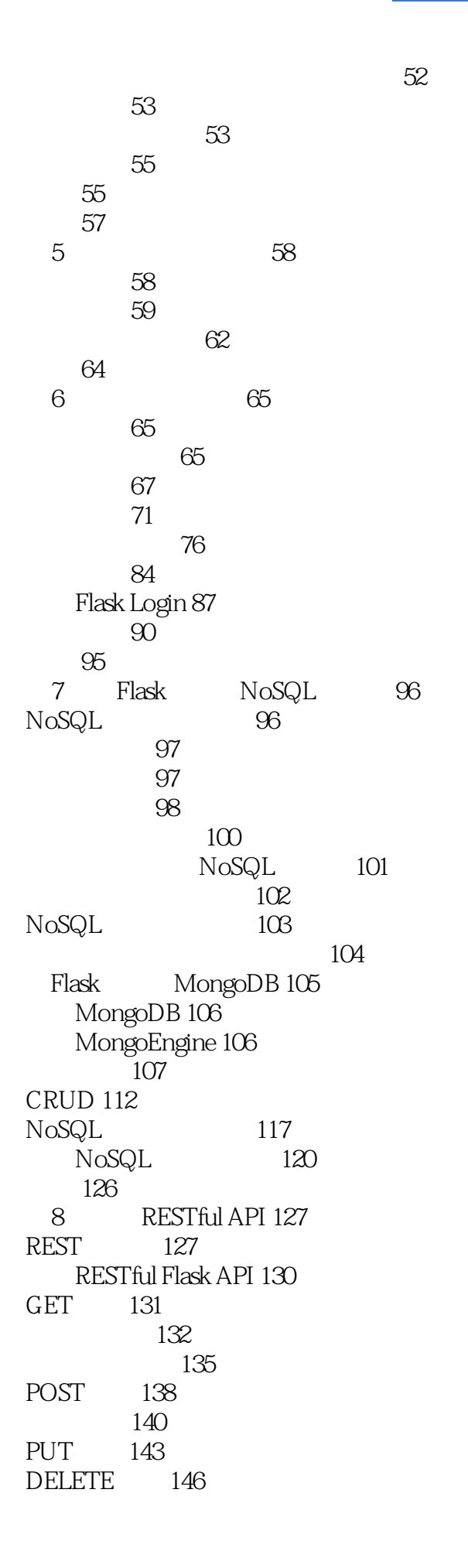

147 9 Celery 148 Celery 148 Celery RabbitMQ 150 Celery 151 Celery 154 Celery 155 Celery 160 Flower 161 161 生成每周摘要 163 总结 167 10 Flask 168 Flask Script 168 Flask Debug Toolbar 170 Flask Cache 173 缓存函数和视图 174 175 177 Redis 177 memcached 178 Flask Assets 178 Flask Admin 181 182 184 增强文章管理功能 185 187 Flask Admin 188 Flask Mail 189 总结 190  $11$  192 YouTube Flask 192 Python 196 Flask 198 总结 200 12 Flask 201 201  $202$  $202$  $203$ 用户界面测试 208 213 216 总结 218 13 Flask 219 219 fabric 220 supervisor Web 222 Gevent 224

Tornado 225 Nginx uWSGI 226 Apache uWSGI 229 Heroku 230 Heroku Postgres 231<br>Heroku Celery 2 在Heroku中使用Celery 232 AWS 233

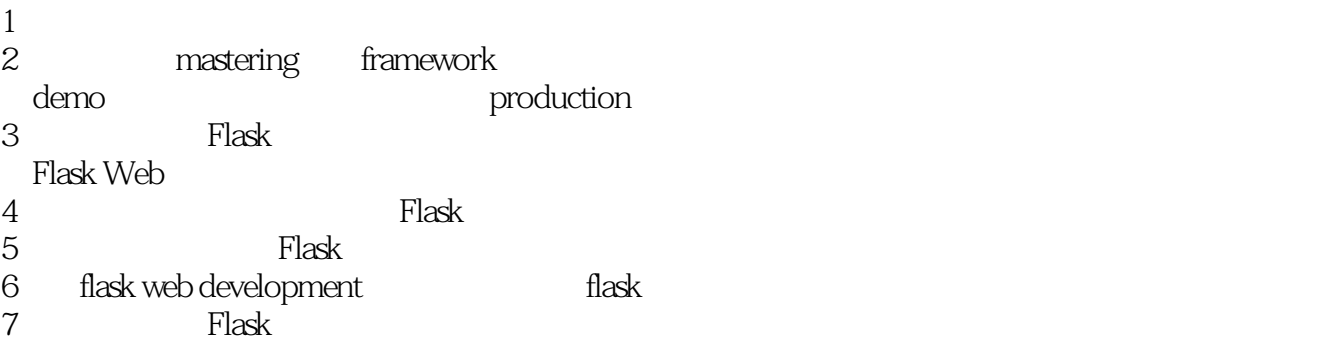

estate in the contract of the contract of the contract of the contract of the contract of the contract of the contract of the contract of the contract of the contract of the contract of the contract of the contract of the era<br>9<br>Php

 $1$   $=$  flask flask flask flask jinja2 flask werkzeug  $Flask$   $=$   $Flask$   $=$   $=$  ${\rm Flask}$  . The set of the set of the set of the set of the set of the set of the set of the set of the set of the set of the set of the set of the set of the set of the set of the set of the set of the set of the set of t  ${\rm flask}$ , and  ${\rm API}$  Doc  ${\rm API}$  $m$ astering,  $m$ astering,  $m$ 用深入理解。所以这本根本不是进阶书籍, 还是一本入门书籍。真是进阶, 还是要讲到 werkzeug 技  $F$ lask werkzeug  $==$ 标准三方库来的好玩。==最后,负责任的说, 我还是推荐入门的朋友可以看看, 对于入门的朋友这  $\rm{doc}$  $\Gamma$  doc  $2$ Packt github @ XVIII from flask.ext.sqlalchemy import SQLAlchemy from flask.ext.xx import from flask\_\* import Flask 0.11 warning issue PR  $12 \t 2/3$ AQLAlchemy SQLAlchemy 15 Style - "db", "User" in first line as Code Highlight  $\frac{16}{16}$ users "  $\mathbf{u}$ ser,  $\mathbf{v}$ 第 48 页: 4 custom\_email 48 form = CommentForm() 52  $g$  user = .....

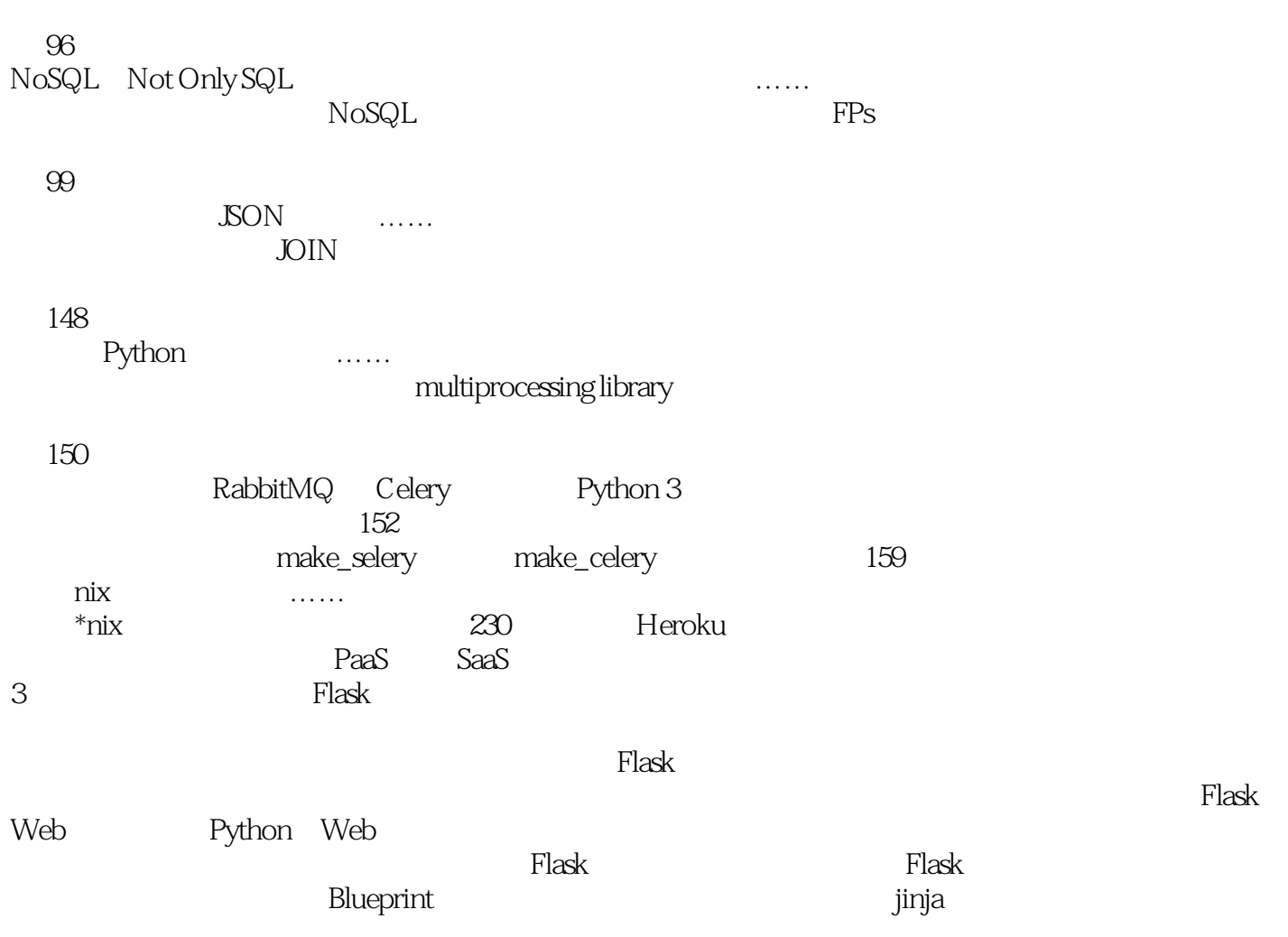

1 Flask - 13 的字符串用错了符号字符串用错了符号字符串用错了符号字符串用错了符号字符串用错了符号字符串用错了符号字符串用错了符号字符串用错了符号字符串用错了符号字符串用错了符 2、《深入理解 Flask》的笔记-第48页 @app.route.... def post(post\_id):  $form = CommentForm()$   $\#$   $==$ if form.validate\_on\_submit(); 3 Flask - 96 NoSQL Not Only SQL<br>\* NoSOI  $N$ oSQL $N$ oSQL Not Only SQL,  $NOSQL$   $NOSQL$ )" https://zh.wikipedia.org/wiki/NoSQL NoSQL (Not Only SQL database) http://searchdatamanagement.techtarget.com/definition/NoSQL-Not-Only-SQL NosqlDefinition http://martinfowler.com/bliki/NosqlDefinition.html 4 Flask - 15 Style - "db", "User" in first line as Code Highlight 5 Flask - 16 users is user 6 Flask - 99

 $\rm JSON$  $"$  JOIN"  $\qquad \qquad$  JSON  $==$ 

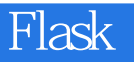

本站所提供下载的PDF图书仅提供预览和简介,请支持正版图书。

:www.tushu111.com